#### 6502 Introduction

Philipp Koehn

28 February 2018

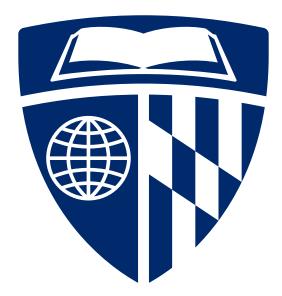

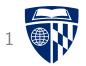

# some history

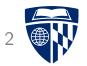

• First microprocessor on an integrated circuit: Intel 4004

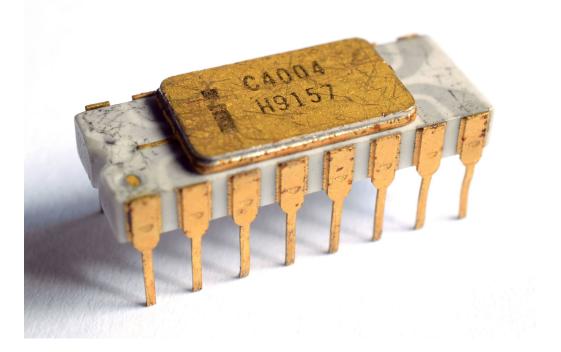

• 4-bit central processing unit, 12 bit address space (4KB)

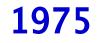

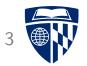

• MOS Technology 6502

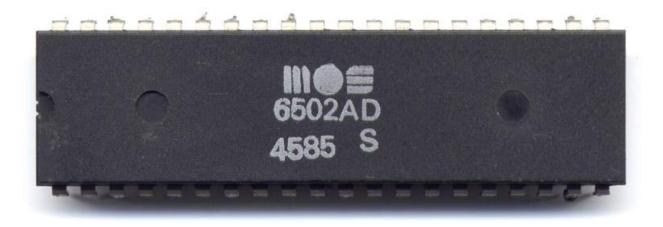

• Dominant CPU in home computers for a decade (Atari, Apple II, Nintendo Entertainment System, Commodore PET)

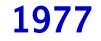

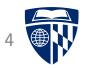

• Atari 2600

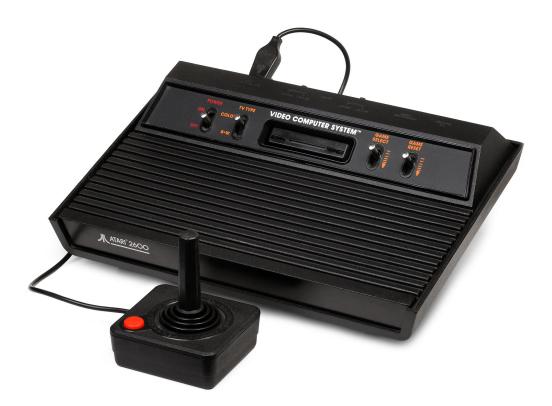

• Video game console: Pong, Pac Man, ... connected to TV

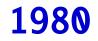

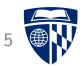

• Commodore VIC20

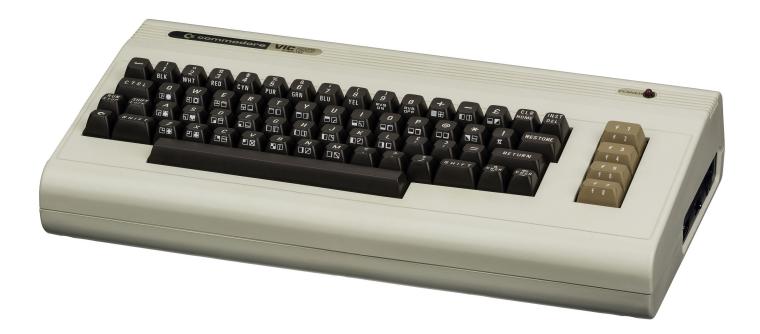

#### • 1 MHz, 5KB RAM, BASIC, 3.5KB RAM, 176x184 3 bit color video

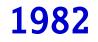

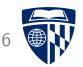

#### • Commodore C64

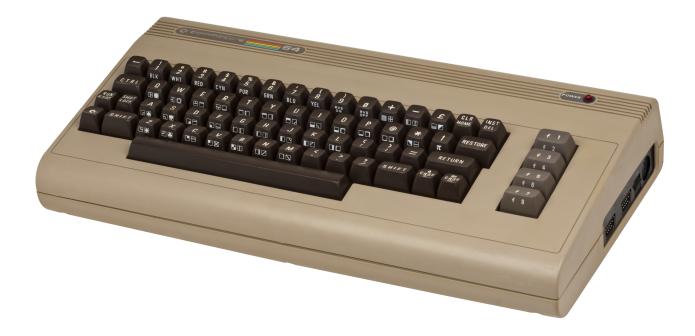

#### • 64KB RAM, 320x200 4 bit color video

#### **Commodore C64**

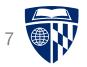

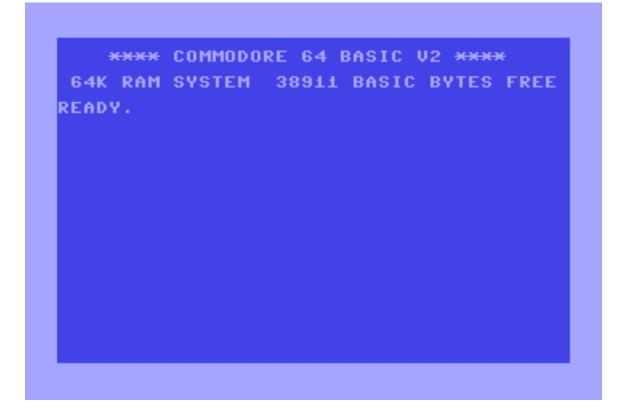

- BASIC programming language, but serious programs written in assembly
- No fancy stuff like multi-process, user accounts, virtual memory, etc.
- Machine itself had no mass storage had to buy tape drive, then floppy disk drive, machine was obsolete once hard drives came around

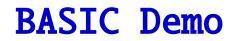

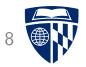

- Commands get executed (just like Python interpreter) PRINT "HELLO WORLD" HELLO WORLD
- Program with line numbers
  10 PRINT "HELLO WORLD"
  20 GOTO 10
- List program LIST
- Execute program RUN
- Another example (takes about 1 second to run)
  20 FOR I = 1 TO 1000
  30 NEXT

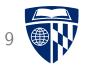

# 6502 specification

# 6502 Specification

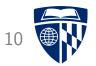

- 8-bit processor, using 16 bit address space (up to 64KB RAM)
- 3 registers: accumulator, X register, Y register
- Status register: contains flags
- Operating system in ROM (read only memory)
- Stack -- more on that later
- Interrupts -- more on that later

#### Assembly Code Instructions

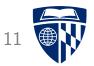

- Load and store from A, X, and Y register
- Transfer between registers
- Arithmetric: add, subtract, increment, decrement
- $\bullet$  Shift and rotate, e.g., 00001111  $\rightarrow$  00011110
- Logic: AND and OR
- Compare and test
- Branch (conditional jump)
- Set and clear flag values
- Jump and subroutines
- Interrupt: cause interrupt, return from interrupt
- Stack operations

### Memory Organization

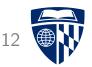

**0000-00ff** Zero page: used for variables

0100-01ff Stack

**0200-03ff** More variables [C64]

**0400-07ff** Screen memory (characters) [C64]

**0800-9fff** BASIC RAM [C64]

**a000-bfff** BASIC ROM [C64]

**c000-cffff** Upper RAM Area [C64]

d000-dfff Character shape ROM / Video and audio RAM [C64]

e000-ffff Kernel ROM [C64]

#### Can switch to RAM under ROM

### Load and Store

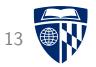

- 3 Registers: Accumulator, X, Y
- Load from memory: LDA, LDX, LDY
- Store to memory: STA, STX, STY

# Addressing Modes

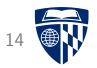

- Immediate: load specified value LDA #\$22  $\rightarrow$  accumulator has now value \$22 (hex)
- Absolute: load value from specified address LDA  $D010 \rightarrow accumulator$  has now value store in memory position D010
- Zero page: as above, but for memory addresses 0000-00FFLDA  $6A \rightarrow$  accumulator has now value store in memory position 006A
- Relative: relative to current program counter BCC  $06 \rightarrow jump 6$  memory positions forward, if carry flag clear

### Indexed Addressing Modes

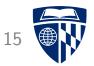

- X and Y registers can be used as indexes for memory lookup
- Indexed with X register
  - example: LDA \$0400,X
  - add value of register X to \$0400 (say, X=\$05  $\rightarrow$  \$0405)
  - load value from that memory position (\$0405)
- Variants: Y register, zero page
- Zero Page Indexed Indirect
  - example: LDA (\$15,X)
  - add value of register X to \$15 (say, X=\$02  $\rightarrow$  \$0017)
  - treat resulting memory position as pointer
    (say, \$0017 contains \$E0, \$0018 contains \$FF)
  - load value from that address (\$FFE0)

#### **Transfer Between Registers**

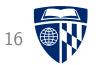

- 3 Registers: Accumulator, X, Y
- Transfer from Accumulator: TAX, TAY
- Transfer to Accumulator: TXA, TXY
- Note: no TXY, TYX

### Arithmetic

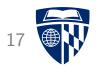

- Addition (to accumulator): ADC
  - ADC #\$02  $\rightarrow$  add 2 to accumulator
  - ADC \$4050  $\rightarrow$  add value in memory at address \$4050 to accumulator
- Subtraction (from accumulator): SBC
- Increment by 1: INC, INX, INY
- Decrement by 1: DEC, DEX, DEY
- Sets carry, overflow, zero flag

# Flags

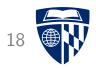

- Carry: set iff
  - addition/increase results in value >255
  - subtraction/decrease results in value <0</pre>
- Overflow (V): same under assumption that numbers are signed
- Zero: set iff result of operation/load/transfer is **0**
- Negative: set iff result of operation/load/transfer sets bit 7
- Other flags: Break, Interrupt, Decimal (more on these later)
- Clear flags: CLC, CLV, CLI, CLD
- Set flags: SEC, SED, SEI

#### Example Program

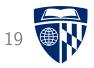

| Address | Bytes    | Command          |
|---------|----------|------------------|
| 4000    | 65 1C    | (data: number 1) |
| 4002    | A0 9E    | (data: number 2) |
| 4004    | 00 00    | (data: sum)      |
| 4006    | AD 00 40 | LDA 4000         |
| 4009    | 18       | CLC              |
| 400A    | 6D 02 40 | ADC 4002         |
| 400D    | 8D 04 40 | STA 4004         |
| 4010    | AD 01 40 | LDA 4001         |
| 4013    | 6D 03 40 | ADC 4003         |
| 4016    | 8D 05 40 | STA 4005         |
| 4019    | 00       | BRK              |

16 bit addition

#### Branch

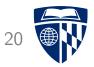

- Simple jump: JMP
- Flags can be used for conditional jump ("branch")

| BCC | Branch | if | carry flag clear    |
|-----|--------|----|---------------------|
| BCS | Branch | if | carry flag set      |
| BEQ | Branch | if | zero flag set       |
| BMI | Branch | if | negative flag set   |
| BNE | Branch | if | zero flag clear     |
| BPL | Branch | if | negative flag clear |
| BVC | Branch | if | overflow flag clear |
| BVS | Branch | if | overflow flag set   |

### Shift and Rotate

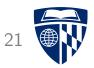

- Rotate bits by one position
  - ROL: Rotate left, i.e., 11110000  $\rightarrow$  11100001
  - ROR: Rotate right, i.e., 11110000  $\rightarrow$  01111000

- ASL (Arithmetric Shift Left) / LSR (Logical Shift Right) use carry bit
  - ASL: 11110000 (C=0)  $\rightarrow$  1110000 (C=1)
  - LSR: 11110000 (C=1)  $\rightarrow$  11111000 (C=0)

### **Example:** Multiplication

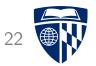

• Elementary school multiplication:

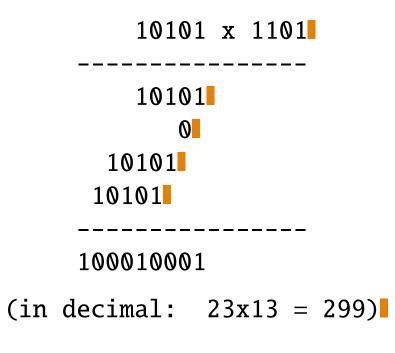

- Idea
  - shift second operand to right (get last bit)
  - if carry: add first operand to sum
  - rotate first operand to left (multiply with binary 10)

### Code

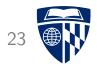

| Address | Bytes    | Command          |
|---------|----------|------------------|
| 4100    | 03       | (data: number 1) |
| 4101    | 06       | (data: number 2) |
| 4102    | 00       | (data: product)  |
| 4103    | A9 00    | LDA #00          |
| 4105    | A2 08    | LDX #08          |
| 4107    | 4E 01 41 | LSR 4101         |
| 410A    | 90 04    | BCC 4110         |
| 410C    | 18       | CLC              |
| 410D    | 6D 00 41 | ADC 4100         |
| 4110    | 2E 00 41 | ROL 4100         |
| 4113    | CA       | DEX              |
| 4114    | D0 F1    | BNE 4107         |
| 4116    | 8D 02 41 | STA 4102         |
| 4119    | 00       | BRK              |